## **KARTA MODUŁU / KARTA PRZEDMIOTU**

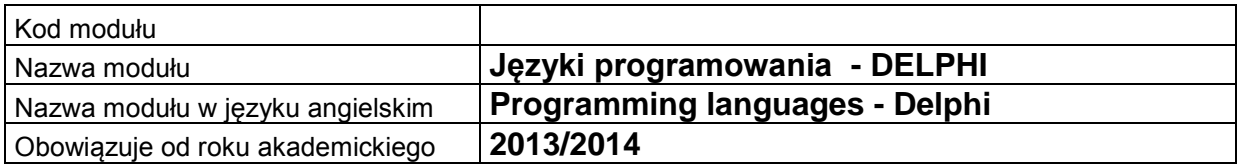

### **A. USYTUOWANIE MODUŁU W SYSTEMIE STUDIÓW**

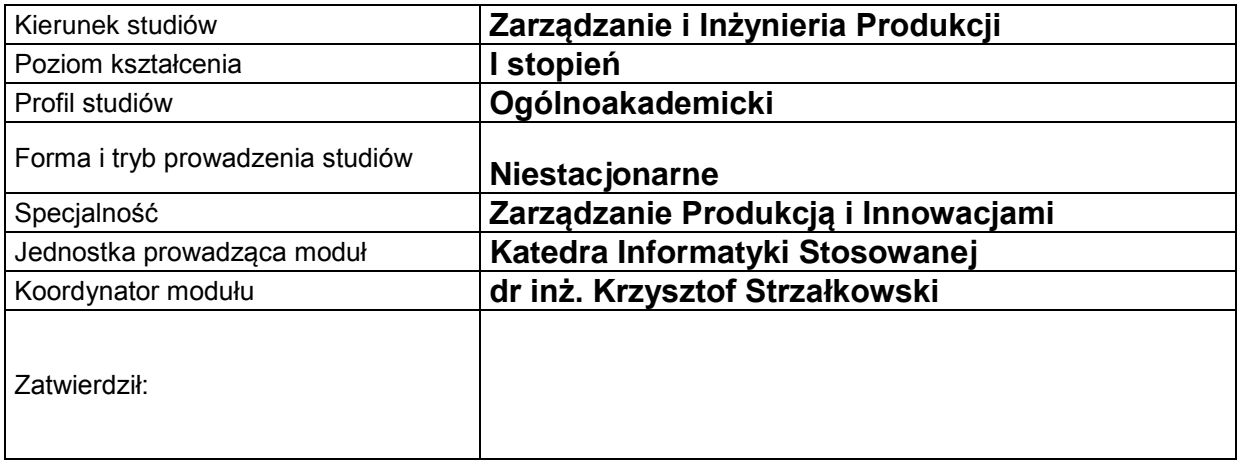

### **B. OGÓLNA CHARAKTERYSTYKA PRZEDMIOTU**

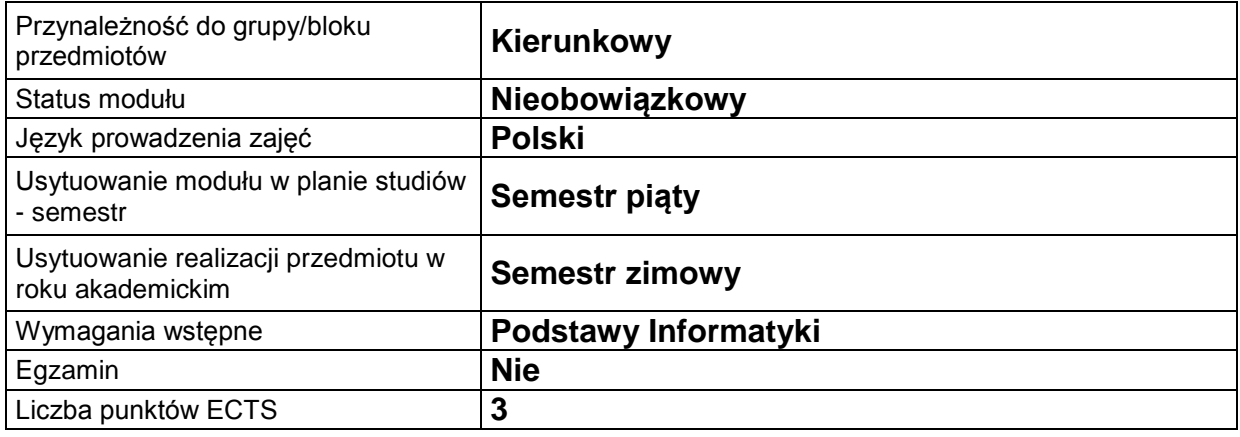

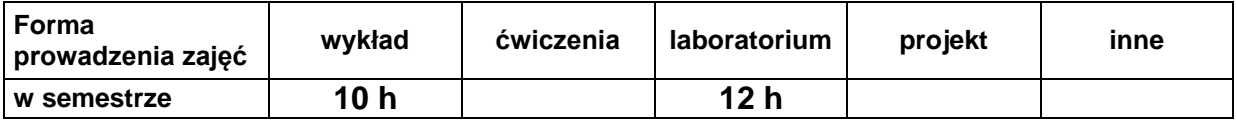

### **C. EFEKTY KSZTAŁCENIA I METODY SPRAWDZANIA EFEKTÓW KSZTAŁCENIA**

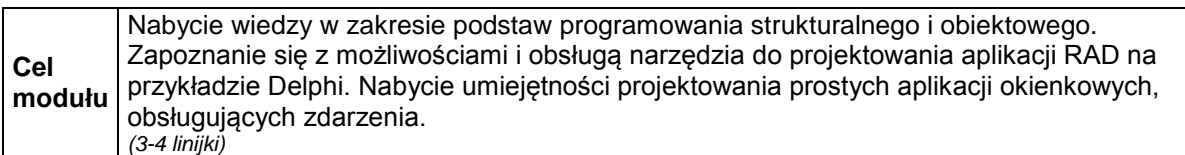

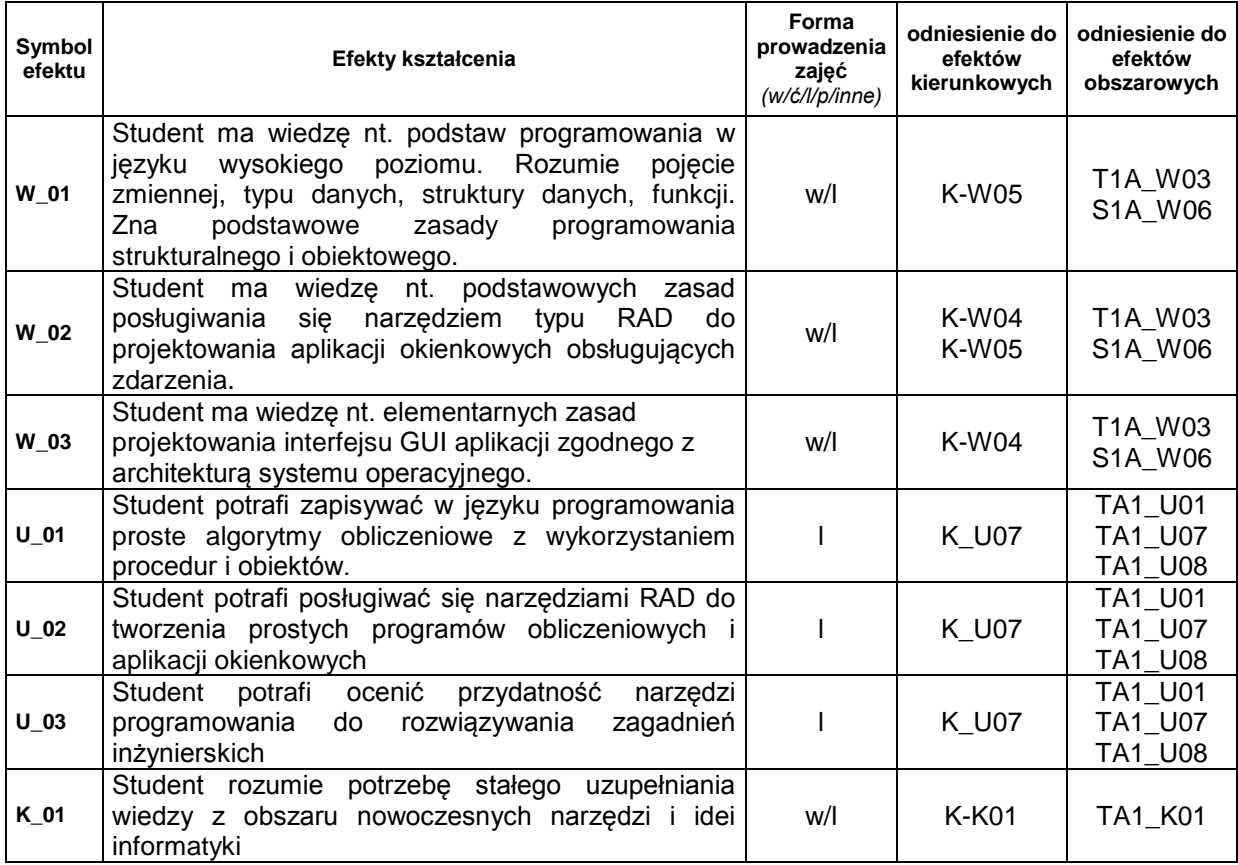

### **Treści kształcenia:**

1. Treści kształcenia w zakresie wykładu

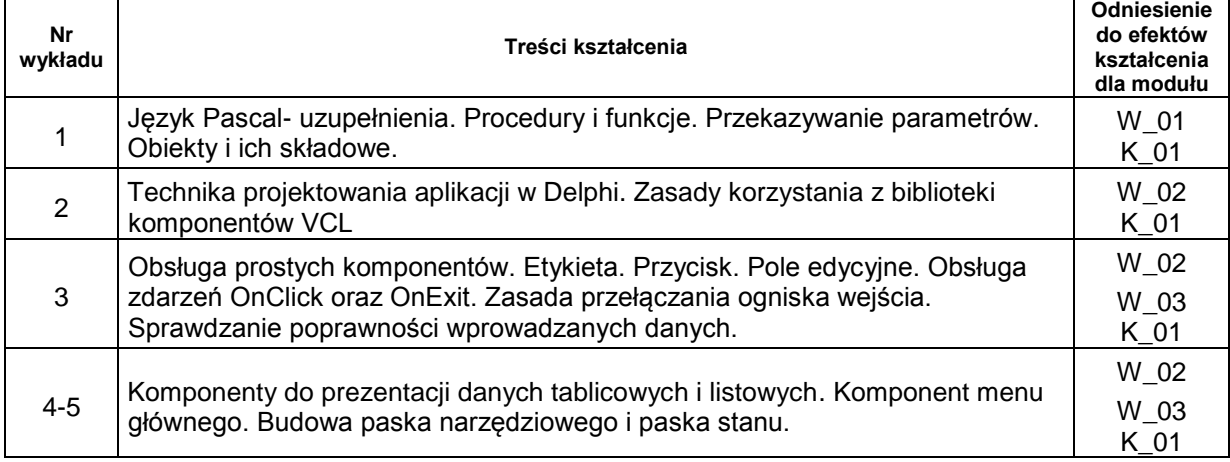

#### 2. Treści kształcenia w zakresie ćwiczeń

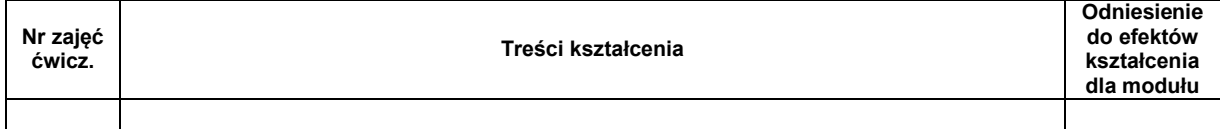

#### 3. Treści kształcenia w zakresie zadań laboratoryjnych

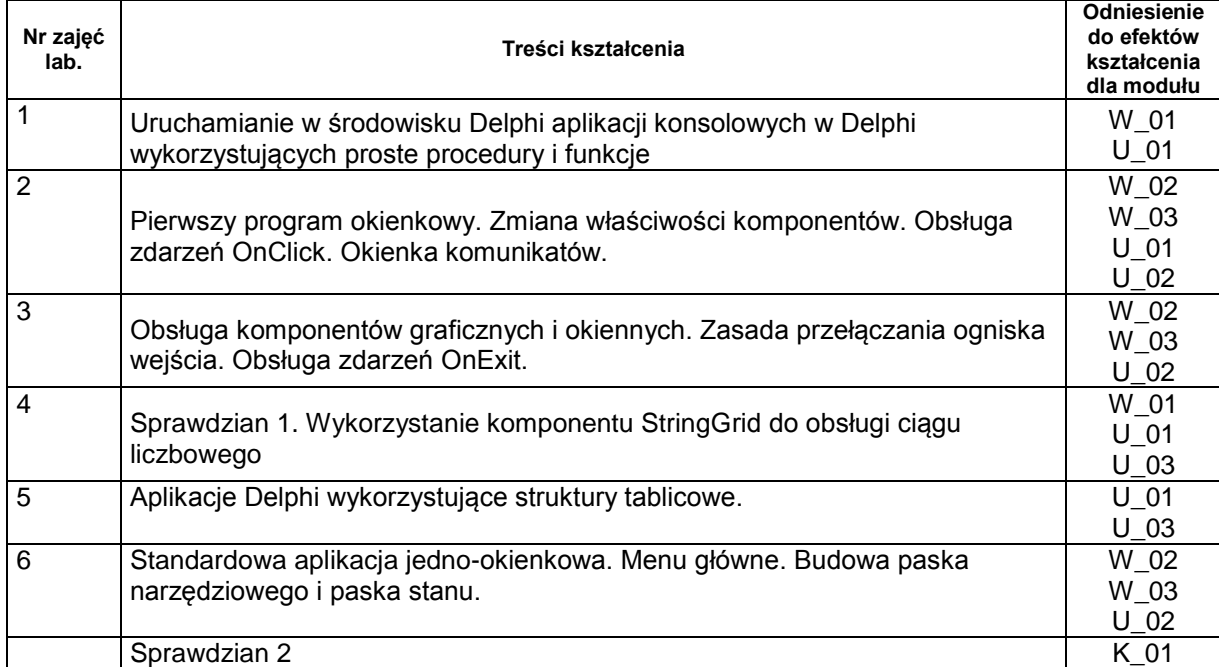

4. Charakterystyka zadań projektowych

5. Charakterystyka zadań w ramach innych typów zajęć dydaktycznych

### **Metody sprawdzania efektów kształcenia**

Zaliczenie laboratorium w oparciu o dwa sprawdziany praktyczne.

Zaliczenie wykładu na podstawie pisemnego sprawdzianu końcowego zawierającego pytania i proste zadania programowania

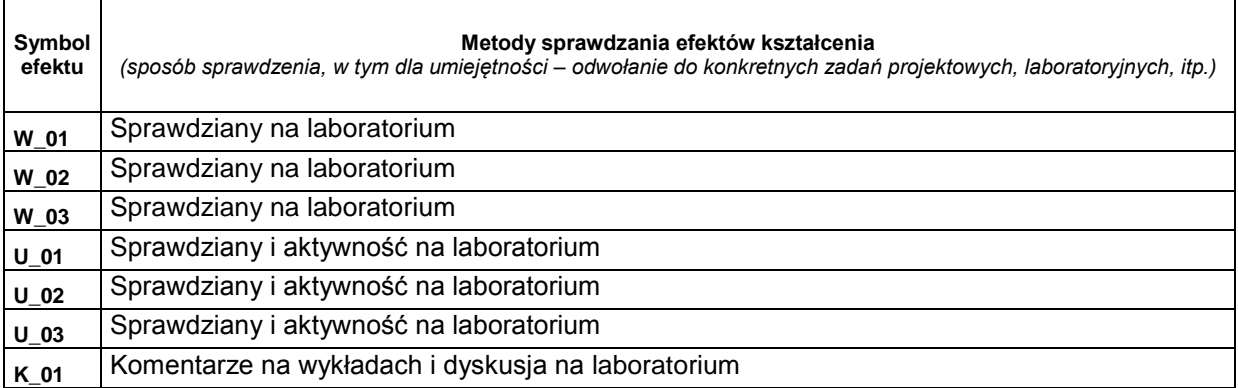

# **D. NAKŁAD PRACY STUDENTA**

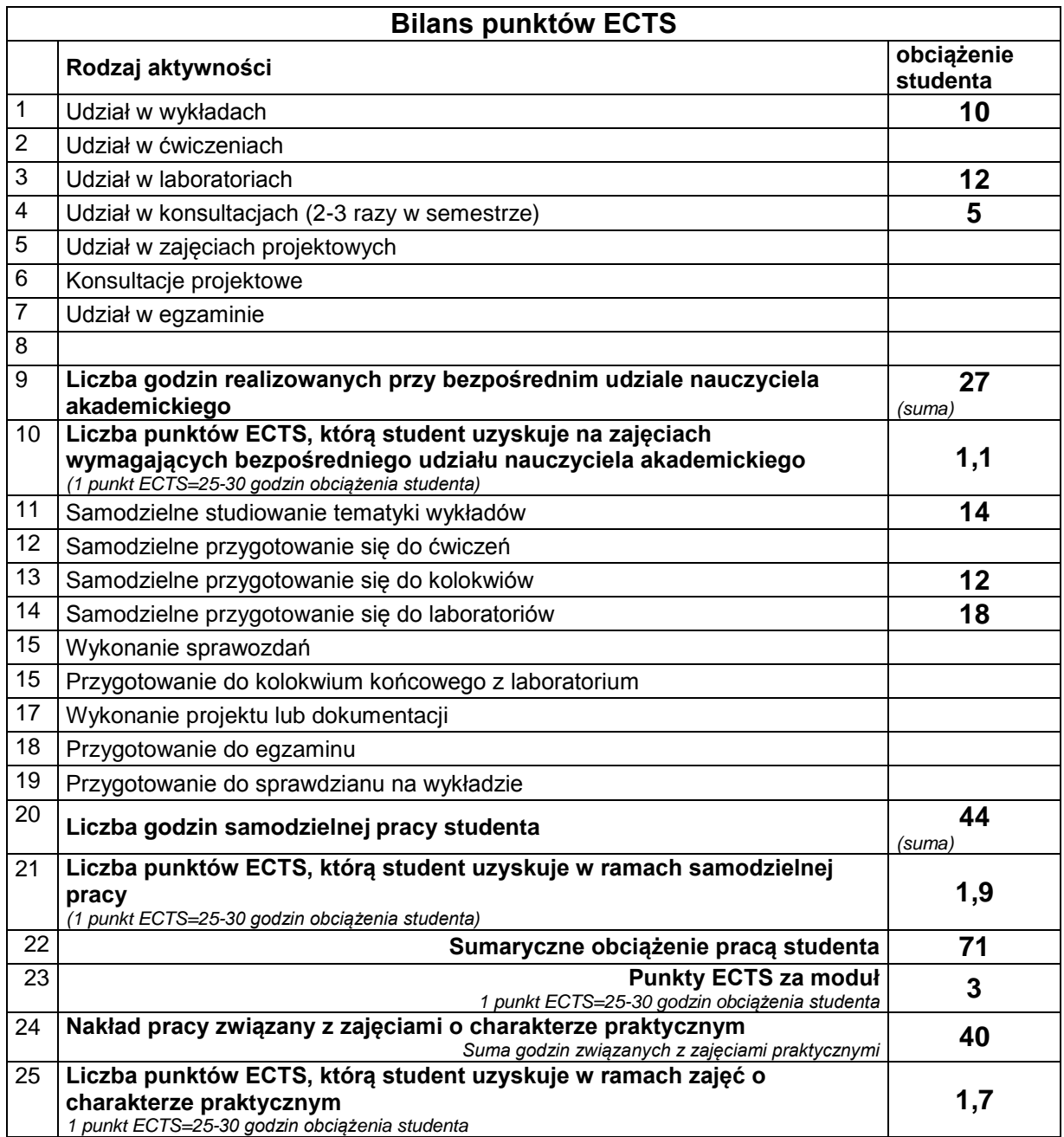

### **D. LITERATURA**

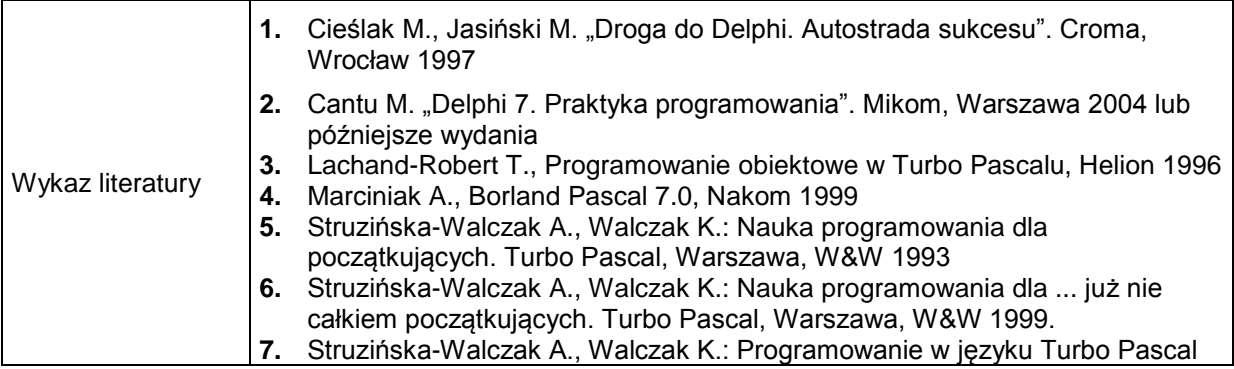

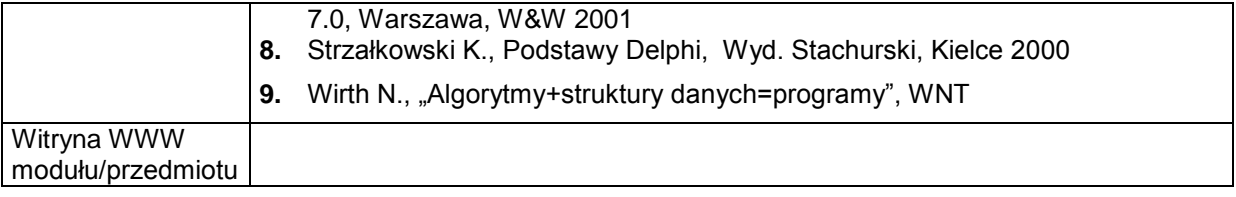